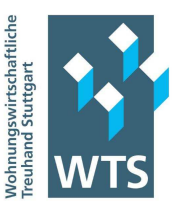

# **Hinweise zur elektronischen Offenlegung von Jahresabschlüssen im elektronischen Bundesanzeiger**

### **Stand Juli 2016**

Seit 2007 sind Jahresabschlüsse über den elektronischen Bundesanzeiger (eBundesanzeiger) offen zu legen. Der eBundesanzeiger leitet die entsprechenden Daten automatisch an das elektronische Unternehmensregister weiter.

# **Zwingend offen zu legende Jahresabschlussunterlagen sind bei:**

#### **A. Kleinstkapitalgesellschaften und -genossenschaften**

Kleinstunternehmen i. S. d. § 267a HGB sind solche Unternehmen, die mindestens zwei der drei folgenden Grenzen einhalten: Bilanzsumme: max. EUR 350.000,<br>Jahresumsatz: max. EUR 700.000 max. EUR 700.000,

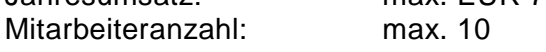

Für diese Unternehmen ist es ausreichend, wenn sie die Bilanz in elektronischer Form zur dauerhaften Hinterlegung beim Betreiber des Bundesanzeigers einreichen und einen Hinterlegungsauftrag erteilen. Gegenüber dem Betreiber des Bundesanzeigers haben diese Unternehmen mitzuteilen, dass sie zwei der drei in § 267a Absatz 1 genannten Merkmale für die nach § 267 Absatz 4 maßgeblichen Abschlussstichtage nicht überschreiten.

## **B. Kleine Wohnungsunternehmen im Sinne von § 267 HGB**

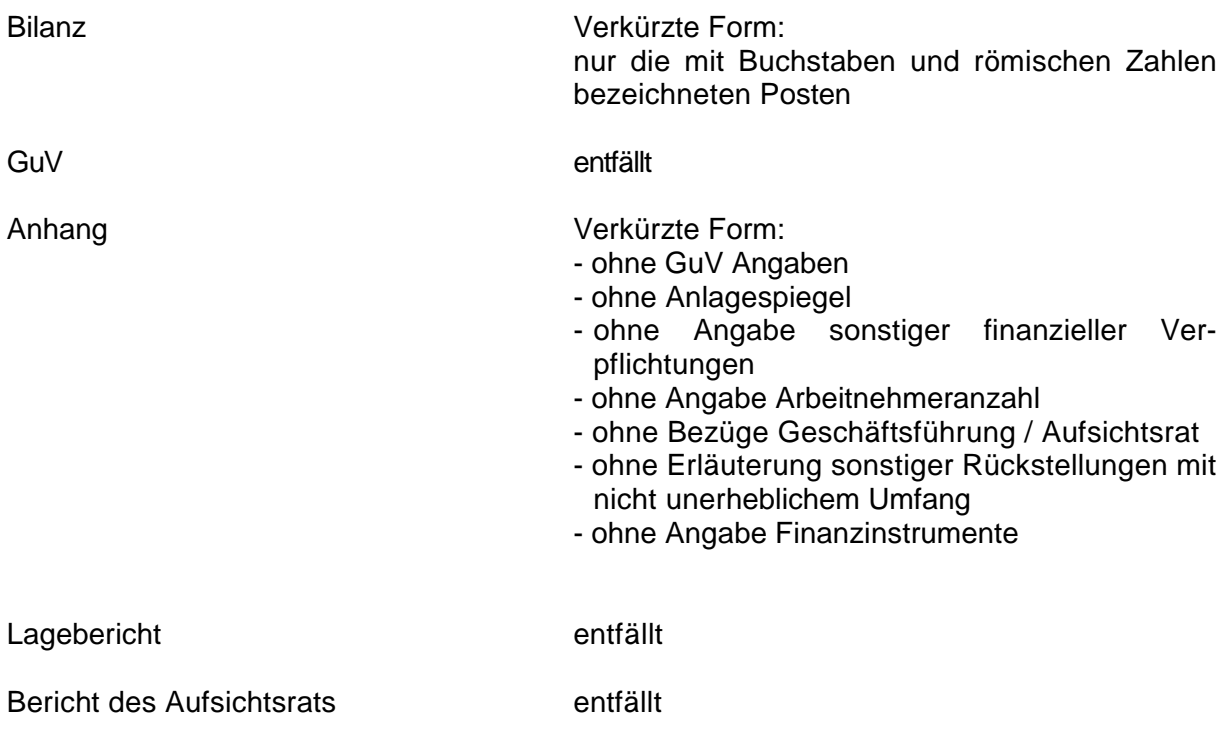

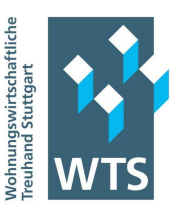

# **Ergänzend für Kapitalgesellschaften:**

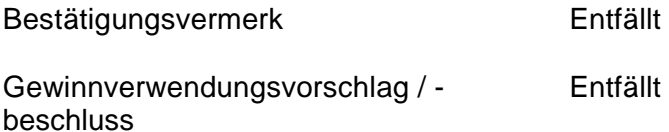

#### **C. Mittelgroße Wohnungsunternehmen**

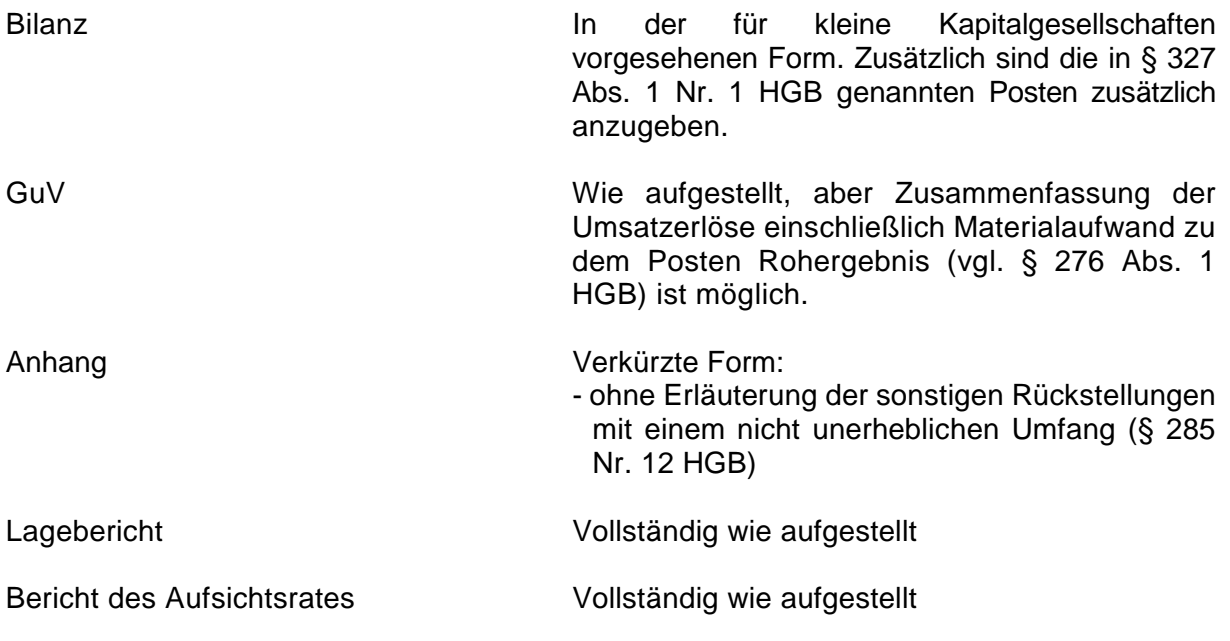

# **Ergänzend für Kapitalgesellschaften:**

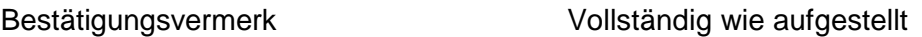

Hinweis:

Mittelgroße und Große Kapitalgesellschaften und Große Genossenschaften i. S. d. § 267 HGB haben den Bestätigungsvermerk im elektronischen Handelsregister zu veröffentlichen. Das Unternehmen hat den vollständigen Wortlaut des Bestätigungsvermerks elektronisch an den Bundesanzeiger ohne Unterschrift und Siegel zu übermitteln.

Gewinnverwendungsvorschlag / - Vollständig wie aufgestellt beschluss

In der Regel sind die aufgestellten Jahresabschlüsse nach den Vorschriften des HGB umfangreicher als es für die Offenlegung erforderlich ist. Somit kann es sinnvoll sein, aus dem erstellten Jahresabschluss ein verkürztes Offenlegungsexemplar zu erzeugen und an den Bundesanzeiger weiter zu leiten.

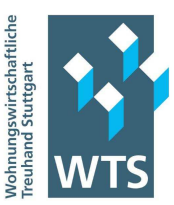

## **Offenlegung und Rechnungslegungsvorschriften**

Die Offenlegung richtet sich nicht nach den gesetzlichen Rechnungslegungsvorschriften. Kapitalgesellschaften die nach ihrem Gesellschaftsvertrag ihren Jahresabschluss nach den Vorschriften für große Kapitalgesellschaften aufzustellen haben, können trotzdem von den Erleichterungen nach § 326 HGB Gebrauch machen (vgl. Beck´scher Bilanzkommentar zu § 326 HGB, Tz. 6ff, 10. Auflage). Ist im Gesellschaftsvertrag bzw. der Satzung vorgeschrieben, dass auch die Veröffentlichung wie für große Kapitalgesellschaften vorzunehmen ist, hat die Offenlegung entsprechend der Vorschriften für große Kapitalgesellschaften zu erfolgen.

# **So erleichtern Sie die Einreichung der Dateien im eBundesanzeiger**

1. Zu große Dateianhänge

Teilweise sind die Dateien der Anhänge zu groß, so dass beim Einfügen in die xml-Datei, der gesamte Anhang plötzlich verschwindet. Dieses Problem lösen Sie, indem Sie den Anhang in mehrere Ordner aufteilen.

2. Copyrightzeichen

Sollte im Text das Copyrightzeichen "©" oder andere Grafiken enthalten sein, akzeptiert das xml-Format diese Datei nicht, Sie können die Datei zwar in das xml-Tool einfügen, es kann jedoch keine Exportdatei erzeugt werden. Nachdem das Copyrightzeichen entfernt wurde, kann die Exportdatei erzeugt und hochgeladen werden.

3. Spaltenbreite

Tabellen werden von xml automatisch nach der 7. Spalte getrennt. Dies ist allerdings nur möglich, wenn keine Zellenüberspannungen bestehen (wie z. B. bei verbundenen Zellen oder über das Zellenende hinausgehende Texte).

4. Word-Dateine

Bei Dateien im Wordformat ist zu beachten, dass eingebundene Exceltabellen oder Grafiken im xml-Tool automatisch - ohne Hinweis - entfernt werden. Exceltabellen müssen daher nachträglich an der gewünschten Stelle eingefügt werden, Tabellen in Grafikform werden nicht akzeptiert und können nicht eingefügt werden.

5. Automatisch Aufzählungs-/Gliederungspunkte

Automatische Aufzählungs-/Gliederungspunkte verhindern ebenfalls die Fähigkeit eine Exportdatei zu erzeugen. Vor Übertragung ins xml-Tool muss die automatische Aufgliederung durch manuelle Aufzählungsstriche ersetzt werden.

6. Excel-Kommentare

In Excel hinterlegte Kommentare müssen entfernt werden.

## **Sanktionen bei Offenlegungsverstößen**

Die Offenlegung hat nach der Feststellung des Jahresabschlusses und innerhalb von 12 Monaten nach dem Abschlussstichtag zu erfolgen. Maßgebend ist die Einreichung der Daten beim eBundesanzeiger, nicht wann die Veröffentlichung dort erfolgt. Gerade bei relativ spät erfolgenden Einreichungen kann es erfahrungsgemäß dauern, bis der eBundesanzeiger die Daten veröffentlicht.

Bei Missachtung der Offenlegungsverpflichtungen leitet das Bundesamt für Justiz unabhängig von einem entsprechenden Antrag ein Ordnungsgeldverfahren von Amts wegen ein. Unter Androhung eines Ordnungsgeldes wird zunächst aufgegeben, die

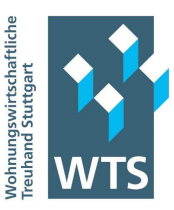

Offenlegungsverpflichtungen innerhalb von sechs Wochen zu erfüllen. Gleichzeitig werden die Kosten des Verfahrens (50,00 €) auferlegt.

Wird nach Ablauf der Frist die Offenlegung nicht nachgeholt, wird das Ordnungsgeld festgesetzt und gleichzeitig das Verfahren unter Androhung eines erneuten Ordnungsgeldes wiederholt. Das Ordnungsgeld beträgt mindestens 2.500 € und maximal € 25.000 €. Nach Erfüllung der Offenlegungspflichten ist nach § 335 Abs. 4 HGB das verhängte Ordnungsgeld herabzusetzen.

Mit dem Ordnungsgeldverfahren wird die nicht fristgemäße Offenlegung und das Fehlen von offen zu legenden Unterlagen sanktioniert, nicht aber die materielle Ordnungsmäßigkeit der veröffentlichten Unterlagen. Die beim Bundesanzeiger eingereichten Unterlagen haben inhaltlich der Originalfassung zu entsprechen.